# Package 'MungeSumstats'

October 14, 2021

Type Package

Title Standardise summary statistics from GWAS

Version 1.0.1

Description The \*MungeSumstats\* package is designed to facilitate the standardisation of GWAS summary statistics. It reformats inputted summary statisitics to include SNP, CHR, BP and can look up these values if any are missing. It also removes duplicates across SNPs.

URL <https://github.com/neurogenomics/MungeSumstats>

BugReports <https://github.com/neurogenomics/MungeSumstats/issues>

License Artistic-2.0

**Depends**  $R(>= 4.0)$ 

Imports data.table, utils, stats, GenomicRanges, BSgenome, Biostrings

biocViews SNP, WholeGenome, Genetics, ComparativeGenomics, GenomeWideAssociation, GenomicVariation, Preprocessing

RoxygenNote 7.1.1

Encoding UTF-8

Roxygen list(markdown = TRUE)

Suggests SNPlocs.Hsapiens.dbSNP144.GRCh37, SNPlocs.Hsapiens.dbSNP144.GRCh38, BSgenome.Hsapiens.1000genomes.hs37d5, BSgenome.Hsapiens.NCBI.GRCh38, methods, BiocGenerics, IRanges, GenomeInfoDb, S4Vectors, rmarkdown, markdown, knitr, testthat

(>= 3.0.0), UpSetR, BiocStyle, covr

#### Config/testthat/edition 3

VignetteBuilder knitr

git\_url https://git.bioconductor.org/packages/MungeSumstats

git branch RELEASE 3 13

git\_last\_commit c1fe775

git\_last\_commit\_date 2021-06-22

<span id="page-1-0"></span>Date/Publication 2021-10-14

```
Author Alan Murphy [cre] (<https://orcid.org/0000-0002-2487-8753>),
     Nathan Skene [aut] (<https://orcid.org/0000-0002-6807-3180>)
```
Maintainer Alan Murphy <alanmurph94@hotmail.com>

# R topics documented:

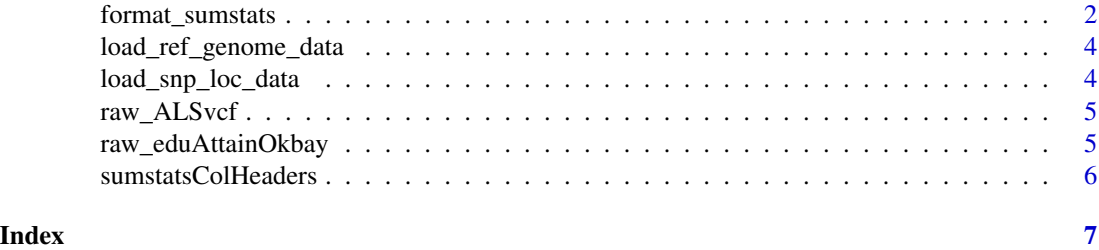

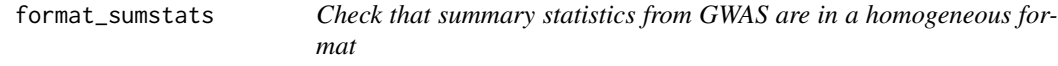

# Description

Check that summary statistics from GWAS are in a homogeneous format

# Usage

```
format_sumstats(
 path,
  ref_genome = "GRCh37",
 convert_small_p = TRUE,
 convert_n_int = TRUE,
  analysis_trait = NULL,
  INFO_filter = 0.9,
 N_{s}td = 5,
  rmv_chr = c("X", "Y", "MT"),
 on_ref_genome = TRUE,
  strand_ambig_filter = FALSE,
  allele_flip_check = TRUE,
 bi_allelic_filter = TRUE
)
```
#### Arguments

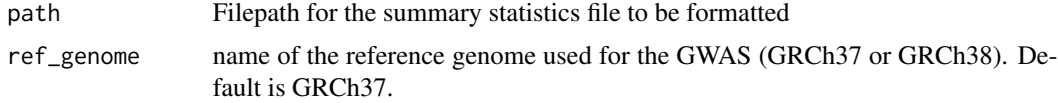

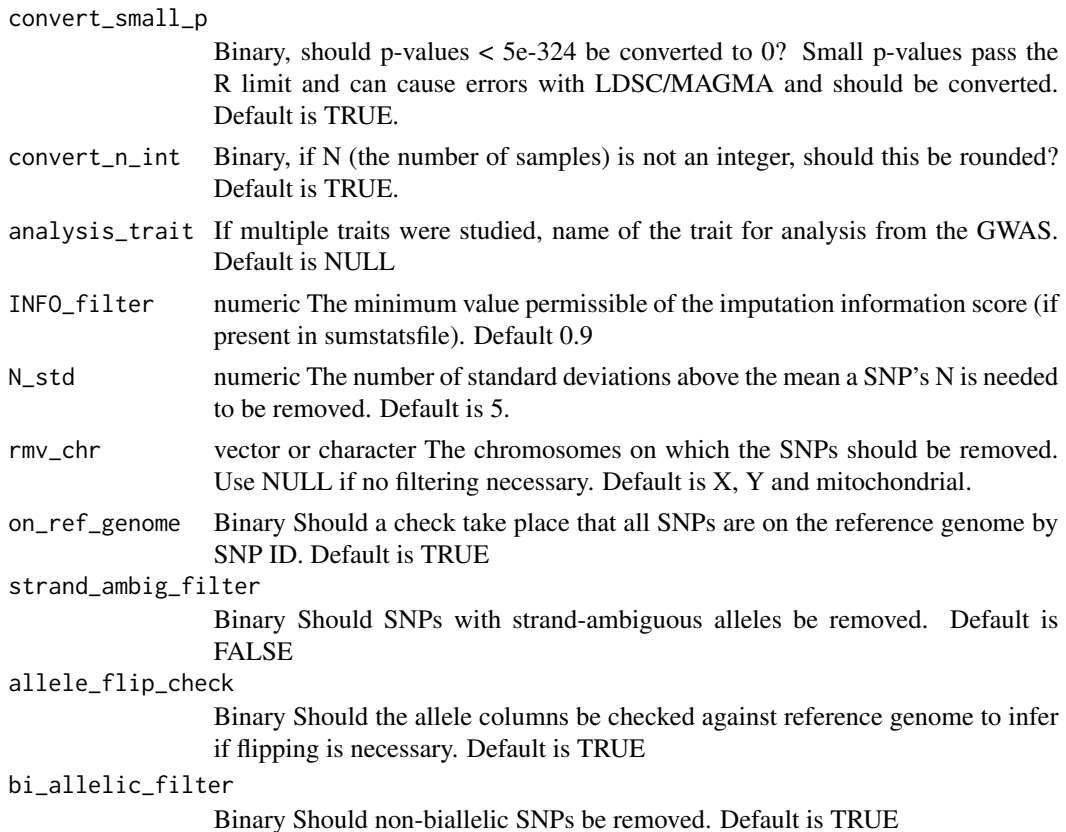

# Value

The address for the modified sumstats file

# Examples

```
#Pass path to Educational Attainment Okbay sumstat file to a temp directory
eduAttainOkbayPth <- system.file("extdata","eduAttainOkbay.txt",
package="MungeSumstats")
#pass path to format_sumstats
## Call uses reference genome as default with more than 2GB of memory,
## which is more than what 32-bit Windows can handle so remove certain checks
is_32bit_windows <- .Platform$OS.type == "windows" && .Platform$r_arch == "i386"
if (!is_32bit_windows) {
reformatted <- MungeSumstats::format_sumstats(eduAttainOkbayPth,
ref_genome="GRCh37")
} else{
reformatted <- MungeSumstats::format_sumstats(eduAttainOkbayPth,
ref_genome="GRCh37",on_ref_genome = FALSE,strand_ambig_filter=FALSE,
bi_allelic_filter=FALSE,
allele_flip_check=FALSE)
}
#returned location has the updated summary statistics file
```
<span id="page-3-0"></span>load\_ref\_genome\_data *Load the reference genome data for SNPs of interest*

# Description

Load the reference genome data for SNPs of interest

# Usage

load\_ref\_genome\_data(snps, ref\_genome, msg = NULL)

# Arguments

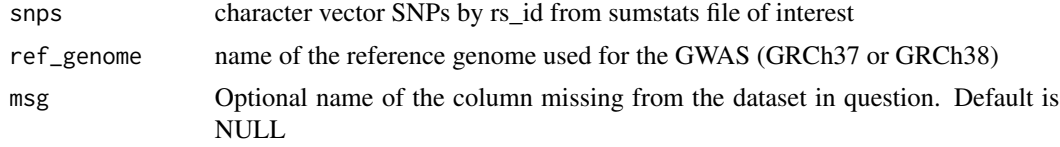

# Value

datatable of snpsById, filtered to SNPs of interest.

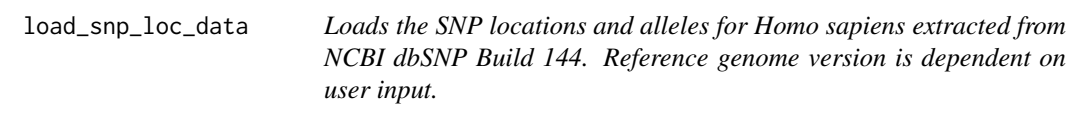

#### Description

Loads the SNP locations and alleles for Homo sapiens extracted from NCBI dbSNP Build 144. Reference genome version is dependent on user input.

# Usage

```
load_snp_loc_data(ref_genome, msg = NULL)
```
# Arguments

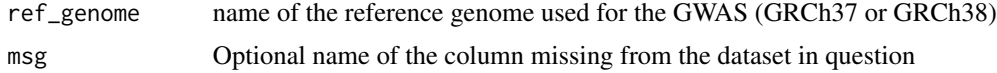

#### Value

SNP\_LOC\_DATA SNP positions and alleles for Homo sapiens extracted from NCBI dbSNP Build 144

# <span id="page-4-0"></span>raw\_ALSvcf 5

# Examples

SNP\_LOC\_DATA <- load\_snp\_loc\_data("GRCH37")

raw\_ALSvcf *GWAS Amyotrophic lateral sclerosis ieu open GWAS project - Subset*

# Description

VCF (VCFv4.2) of the GWAS Amyotrophic lateral sclerosis ieu open GWAS project Dataset: ebia-GCST005647. A subset of 99 SNPs

#### Format

vcf document with 528 items relating to 99 SNPs

#### Details

A VCF file (VCFv4.2) of the GWAS Amyotrophic lateral sclerosis ieu open GWAS project has been subsetted here to act as an example summary statistic file in VCF format which has some issues in the formatting. MungeSumstats can correct these issues and produced a standardised summary statistics format.

#### ALSvcf.vcf

NA

# Source

The summary statistics VCF (VCFv4.2) file was downloaded from https://gwas.mrcieu.ac.uk/datasets/ebia-GCST005647/ and formatted to a .rda with the following: #Get example VCF dataset, use GWAS Amyotrophic lateral sclerosis ALS\_GWAS\_VCF <-readLines("ebi-a-GCST005647.vcf.gz") #Subset to just the first 99 SNPs ALSvcf <-ALS\_GWAS\_VCF[1:528] writeLines(ALSvcf,"inst/extdata/ALSvcf.vcf")

raw\_eduAttainOkbay *GWAS Educational Attainment Okbay 2016 - Subset*

# **Description**

GWAS Summary Statistics on Educational Attainment by Okbay et al 2016: PMID: 27898078 PMCID: PMC5509058 DOI: 10.1038/ng1216-1587b. A subset of 93 SNPs

#### Format

txt document with 94 items

#### <span id="page-5-0"></span>Details

GWAS Summary Statistics on Educational Attainment by Okbay et al 2016 has been subsetted here to act as an example summary statistic file which has some issues in the formatting. MungeSumstats can correct these issues.

# eduAttainOkbay.txt

NA

# Source

The summary statistics file was downloaded from https://www.nature.com/articles/ng.3552 and formatted to a .rda with the following: #Get example dataset,use Educational-Attainment\_Okbay\_2016 link<-"Educational-Attainment\_Okbay\_2016/EduYears\_Discovery\_5000.txt" eduAttainOkbay<-readLines(link,n=100) #There is an issue where values end with .0,this 0 is removed in func #There are also SNPs not on ref genome or arebi/tri allelic #So need to remove these in this dataset as its used for testing tmp <-tempfile() writeLines(eduAttainOkbay,con=tmp) eduAttainOkbay <-data.table::fread(tmp) #DT read removes the .0's #remove those not on ref genome and withbi/tri allelic rmv <-c("rs192818565","rs79925071","rs1606974","rs1871109","rs73074378","rs7955289") eduAttainOkbay <-eduAttainOkbay[!MarkerName data.table::fwrite(eduAttainOkbay,file=tmp,sep="\t") eduAttainOkbay <-readLines(tmp) writeLines(eduAttainOkbay,"inst/extdata/eduAttainOkbay.txt")

sumstatsColHeaders *Summary Statistics Column Headers*

#### Description

List of uncorrected column headers often found in GWAS Summary Statistics column headers

# Usage

```
data("sumstatsColHeaders")
```
# Format

dataframe with 82 rows nd 2 columns

#### Source

The code to prepare the .Rda file file from the marker file is: # Most the data in the below table comes from the LDSC github wiki sumstatsColHeaders <-read.csv("inst/extdata/Magma\_Column\_headers.csv",s = FALSE) usethis::use\_data(sumstatsColHeaders,overwrite = TRUE, internal=TRUE)

# <span id="page-6-0"></span>Index

∗ datasets sumstatsColHeaders, [6](#page-5-0)

format\_sumstats, [2](#page-1-0)

load\_ref\_genome\_data, [4](#page-3-0) load\_snp\_loc\_data, [4](#page-3-0)

raw\_ALSvcf, [5](#page-4-0) raw\_eduAttainOkbay, [5](#page-4-0)

sumstatsColHeaders, [6](#page-5-0)